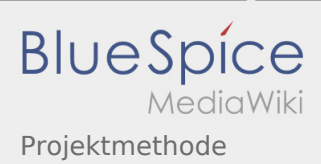

# Inhaltsverzeichnis

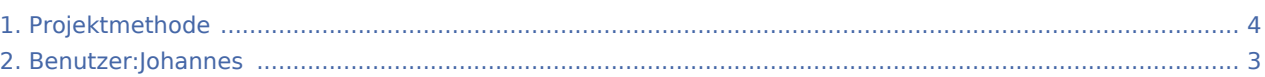

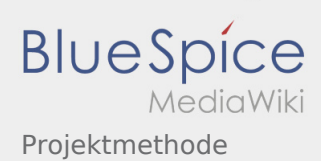

## Projektmethode

#### **[Version vom 24. November 2019, 13:59 Uhr](#page-3-0) ([Q](#page-3-0) [Version vom 24. November 2019, 14:09 Uhr](#page-3-0) [\(Q](#page-3-0) [uelltext anzeigen\)](#page-3-0)** [Johannes](#page-2-0) [\(Diskussion](https://wiki.rover.de/index.php?title=Benutzer_Diskussion:Johannes&action=view) | [Beiträge](https://wiki.rover.de/index.php/Spezial:Beitr%C3%A4ge/Johannes)) ([Markierung:](https://wiki.rover.de/index.php/Spezial:Markierungen) [Visuelle Bearbeitung\)](https://wiki.rover.de/index.php?title=Rover-Wiki:VisualEditor&action=view) [← Zum vorherigen Versionsunterschied](#page-3-0) **[uelltext anzeigen](#page-3-0))** [Johannes](#page-2-0) ([Diskussion](https://wiki.rover.de/index.php?title=Benutzer_Diskussion:Johannes&action=view) | [Beiträge\)](https://wiki.rover.de/index.php/Spezial:Beitr%C3%A4ge/Johannes) (Die Kategorien wurden geändert.) [Zum nächsten Versionsunterschied →](#page-3-0)

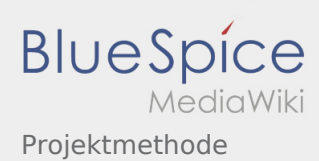

## <span id="page-2-0"></span>Projektmethode: Unterschied zwischen den Versionen

#### **[Version vom 24. November 2019, 13:59 Uhr](#page-3-0) ([Q](#page-3-0) [Version vom 24. November 2019, 14:09 Uhr](#page-3-0) [\(Q](#page-3-0)**

**[uelltext anzeigen\)](#page-3-0)**

[Johannes](#page-2-0) [\(Diskussion](https://wiki.rover.de/index.php?title=Benutzer_Diskussion:Johannes&action=view) | [Beiträge](https://wiki.rover.de/index.php/Spezial:Beitr%C3%A4ge/Johannes)) ([Markierung:](https://wiki.rover.de/index.php/Spezial:Markierungen) [Visuelle Bearbeitung\)](https://wiki.rover.de/index.php?title=Rover-Wiki:VisualEditor&action=view)

[← Zum vorherigen Versionsunterschied](#page-3-0)

**[uelltext anzeigen](#page-3-0))** [Johannes](#page-2-0) ([Diskussion](https://wiki.rover.de/index.php?title=Benutzer_Diskussion:Johannes&action=view) | [Beiträge\)](https://wiki.rover.de/index.php/Spezial:Beitr%C3%A4ge/Johannes) (Die Kategorien wurden geändert.) [Zum nächsten Versionsunterschied →](#page-3-0)

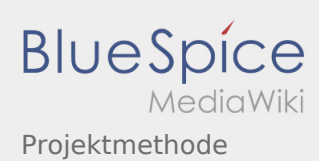

## <span id="page-3-0"></span>Projektmethode: Unterschied zwischen den Versionen

#### **[Version vom 24. November 2019, 13:59 Uhr](#page-3-0) ([Q](#page-3-0) [Version vom 24. November 2019, 14:09 Uhr](#page-3-0) [\(Q](#page-3-0)**

**[uelltext anzeigen\)](#page-3-0)**

[Johannes](#page-2-0) [\(Diskussion](https://wiki.rover.de/index.php?title=Benutzer_Diskussion:Johannes&action=view) | [Beiträge](https://wiki.rover.de/index.php/Spezial:Beitr%C3%A4ge/Johannes)) ([Markierung:](https://wiki.rover.de/index.php/Spezial:Markierungen) [Visuelle Bearbeitung\)](https://wiki.rover.de/index.php?title=Rover-Wiki:VisualEditor&action=view)

[← Zum vorherigen Versionsunterschied](#page-3-0)

**[uelltext anzeigen](#page-3-0))** [Johannes](#page-2-0) ([Diskussion](https://wiki.rover.de/index.php?title=Benutzer_Diskussion:Johannes&action=view) | [Beiträge\)](https://wiki.rover.de/index.php/Spezial:Beitr%C3%A4ge/Johannes) (Die Kategorien wurden geändert.) [Zum nächsten Versionsunterschied →](#page-3-0)